Министерство образования и науки Российской Федерации Федеральное государственное бюджетное образовательное учреждение высшего профессионального образования «Владимирский государственный университет имени Александра Григорьевича и Николая Григорьевича Столетовых»  $(BJTY)$ 

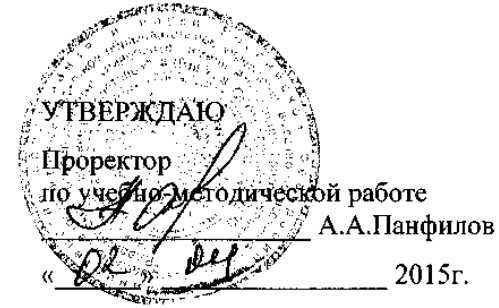

### РАБОЧАЯ ПРОГРАММА ДИСЦИПЛИНЫ

«Офисное програмирование» (наименование дисциплины)

Направление подготовки 09.03.03 - Прикладная информатика Профиль подготовки Прикладная информатика в экономике Уровень высшего образования бакалавриат Форма обучения заочная

l,

Лаборат. Форма промежуточного Трудоем-Лек-Практич. CPC, Семестр ции. занятия, работы, контроля кость зач. час. ед, час. час. час. (экз./зачет) час. 164  $\overline{\mathbf{1}}$  $5/180$  $\overline{\mathbf{8}}$  $\overline{\mathbf{8}}$ зачет  $\overline{\phantom{a}}$ Итого 5/180  $\overline{\mathbf{R}}$  $\ddot{\phantom{a}}$  $\overline{\mathbf{R}}$ 164 зачет

> г. Владимир  $2015r.$

### **1. ЦЕЛИ ОСВОЕНИЯ ДИСЦИПЛИНЫ**

Целью курса является подготовка бакалавра, владеющего современными информационными технологиями в объеме, требуемом для эффективного выполнения профессиональных функций. Курс «Офисное программирование» предназначен для студентов I курса факультета информационных технологий по направлению 09.03.03 «Прикладная информатика».

Рабочая программа рассчитана на изучение дисциплины в течение одного семестра. Лабораторные занятия способствуют закреплению теоретических знаний и приобретению навыков решения конкретных задач.

Целями освоения дисциплины в области обучения, воспитания и развития являются требования ФГОС ВО.

В результате изучения данного курса студент должен получить определенные знания:

- об особенностях офисных приложений, их объектной структуре;
- о языке программирования Visual Basic for Applications (VBA) ;
- об офисном программировании как средстве расширения функциональных возможностей приложений.

### **2. МЕСТО ДИСЦИПЛИНЫ В СТРУКТУРЕ ОПОП ВО**

Дисциплина «Офисное программирование» относится к дисциплинам базовой части учебного плана. Освоение данной дисциплины необходимо при последующем изучении дисциплин «Базы данных», «Проектирование информационных систем», «Программирование на языках высокого уровня», «Разработка программных приложений».

### **3. КОМПЕТЕНЦИИ ОБУЧАЮЩЕГОСЯ, ФОРМИРУЕМЫЕ В РЕЗУЛЬТАТЕ ОСВОЕНИЯ ДИСЦИПЛИНЫ (МОДУЛЯ)**

В результате освоения дисциплины «Офисное программирование» обучающийся должен овладеть

- *способностью разрабатывать, внедрять и адаптировать прикладное программное обеспечение (проектная деятельность)* (ПК-2)

- *способностью анализировать рынок программно-технических средств, информационных продуктов и услуг для создания и модификации информационных систем* (ПК-22)

и демонстрировать следующие результаты образования:

1) Знать:

– синтаксис языка программирования Visual Basic For Application; иерархию объектов в объектных моделях основных приложений MSO; свойства, методы и события основных объектов моделей MSO Word и Excel; рациональные методы получения информации о свойствах, методах и событиях объектных моделях приложений MSO; состав, свойства и события элементов управления взаимодействием пользователя с приложением; методы обработки ошибок в приложениях на VBA; принципы организации межпрограммного взаимодействия приложений (ПК-22).

2) Уметь:

– применять средства Visual Basic For Application для автоматизированного формирования и форматирования документов; создавать графический интерфейс взаимодействия пользователя с приложением; использовать методы навигации и поиска в документах MSO; специфицировать и документировать разрабатываемые программные средства (ПК-2).

3) владеть:

– методами интеграции приложений, обработки ошибок и отладки программ на VBA (ПК-2, 22).

# **4. СТРУКТУРА И СОДЕРЖАНИЕ ДИСЦИПЛИНЫ «ОФИСНОЕ ПРОГРАММИРОВАНИЕ»**

Общая трудоемкость дисциплины составляет 5 зачетных единиц, 180 часов.

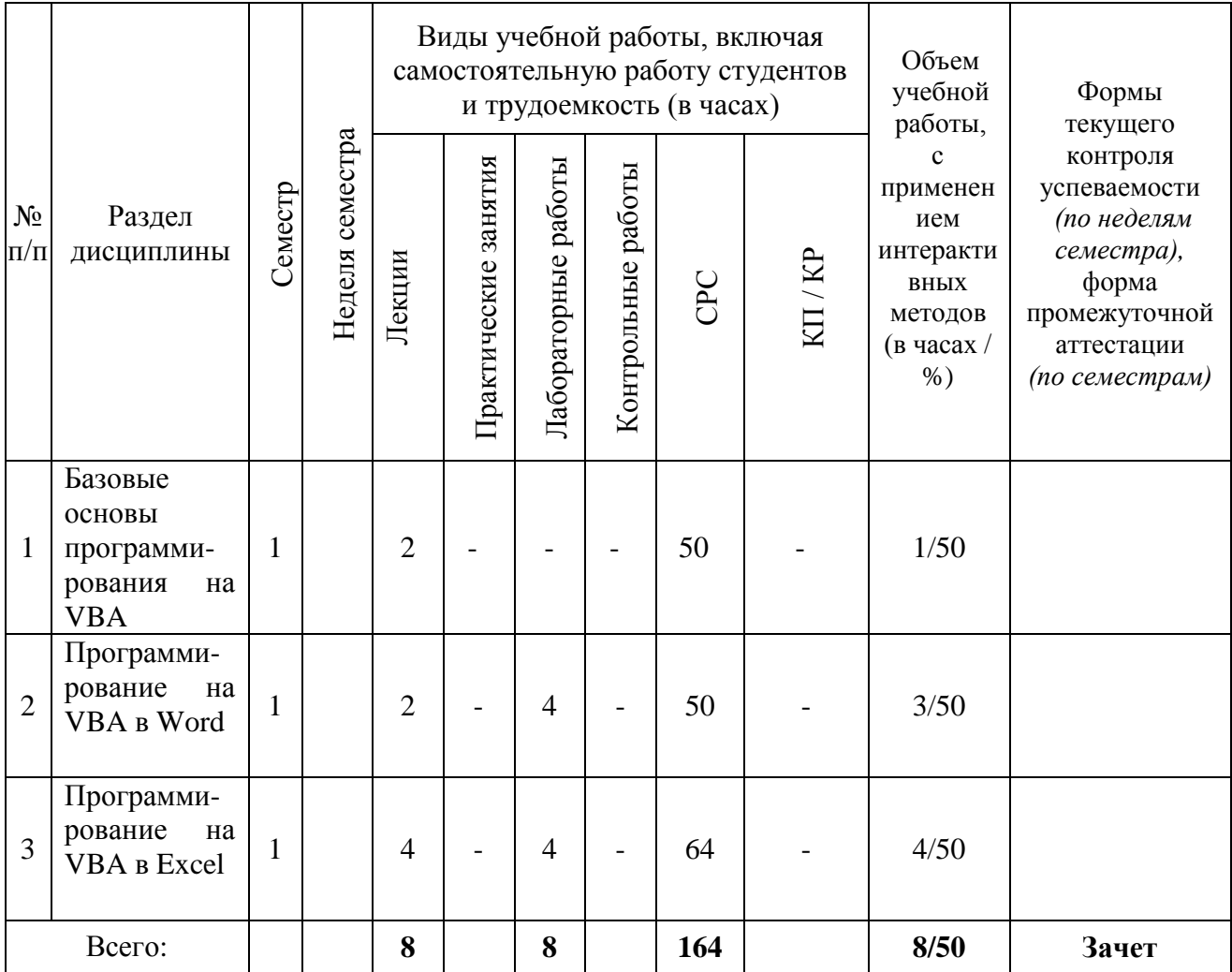

# *5.* **ОБРАЗОВАТЕЛЬНЫЕ ТЕХНОЛОГИИ**

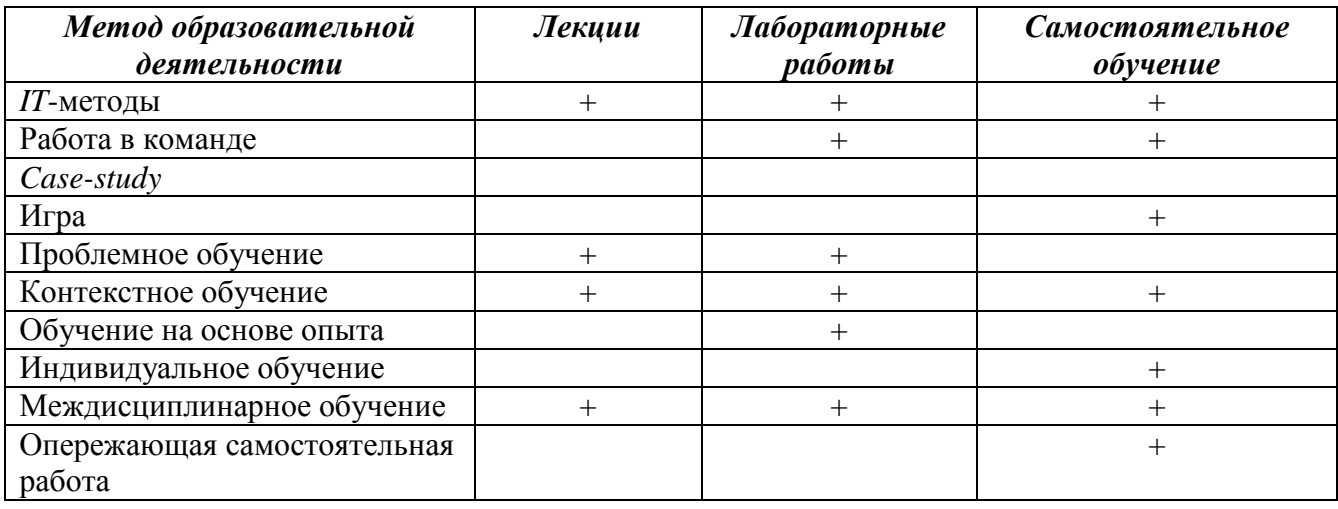

Лекции проводятся с использованием компьютерного мультимедийного оборудования. Предусматривается разбор практических задач. На практике используется программное обеспечение, позволяющее получить навыки работы с офисными пакетами.

Студенту рекомендуется следующая схема подготовки к лабораторному занятию:

- проработать конспект лекций;
- проанализировать основную и дополнительную литературу, рекомендованную по изучаемому разделу;
- проанализировать варианты решений, предложенные преподавателем на практических занятиях;
- при затруднениях сформулировать вопросы к преподавателю.

# **6. ОЦЕНОЧНЫЕ СРЕДСТВА ДЛЯ ТЕКУЩЕГО КОНТРОЛЯ УСПЕВАЕМОСТИ, ПРОМЕЖУТОЧНОЙ АТТЕСТАЦИИ ПО ИТОГАМ ОСВОЕНИЯ ДИСЦИПЛИНЫ И УЧЕБНО-МЕТОДИЧЕСКОЕ ОБЕСПЕЧЕНИЕ САМОСТОЯТЕЛЬНОЙ РАБОТЫ СТУДЕНТОВ**

Текущий контроль успеваемости и качества подготовки студентов проводится с учетом посещения всех видов занятий, выполнения заданий во время лабораторных занятий, заданий для самостоятельной работы.

Промежуточная аттестация по данной дисциплине проводится в виде зачета.

### *Контрольные вопросы*

1.Какие имена переменных недопустимы в VBA?

2. Каким символом следует разделять операторы для размещения на одной строке?

3. Какой оператор является оператором комментария в VBA?

4. Какова структура условного оператора?

5. Чему будет равно значение переменной var после выполнения представленного ниже кода:

Dim var as integer

$$
Var = 5
$$

$$
var = var \setminus var + var
$$

6. VBA будет считать переменные var и VAR одинаковыми?

7. В каком режиме выполняются программы на VBA

- 8. Какой тип будет использован для переменной, если он не описан явно?
- 9. Какой уровень форматирования отсутствует в *Microsoft Word*?
- 10. На уровне модуля имеется следующее описание переменных:

#### Public A As Integer, B, C

### Dim D As Variant, E As String

### Private F, G As Long

Какие из переменных будут видны за пределами модуля?

- 11. С помощью каких комбинаций клавиш осуществляется запуск среды Visual Basic for Application в офисных приложениях?
- 12. Заголовок обработчика нажатия на кнопку с именем CommandButton1?
- 13. К какому свойству необходимо обратиться для получения строки, которую пользователь ввел в TextBox?
- 14. Элемент управления ListBox.
- 15. Элемент управления CommandButton
- 16. Элемент управления MultiPage
- 17. Из чего состоит рабочая книга *Microsoft Excel*?
- 18. Процедура Sub\_1 имеет следующий вид:

Public Sub Sub\_1(ByRef A As Byte, ByVal B As Byte)

$$
A = C + 1
$$
  
\n
$$
B = 2
$$
  
\n
$$
C = A + 1
$$

$$
\Sigma = \Gamma + 1
$$
  
End Sub

Какие значения получат переменные Х, В, Ү после вызова функции?

Dim X As Byte, B As Byte, Y As Byte

 $X = 5: B = 3: Y = 2$ 

Call Sub  $1(X, Y)$ 

- 19. Что не может входить в состав программного проекта VBA?
- 20. Элемент управления Image
- 21. Элемент управления Frame
- 22. Какой метод необходимо использовать для установки фокуса ввода на элемент

управления?

- 23. Значение какого типа возвращает функция IsNumeric?
- 24. Какое ключевое слово используется для выхода из процедуры?

# Вопросы к зачету:

- $1<sup>1</sup>$ **Типы данных в языке VBA**
- $2.$ Условные операторы в языке VBA
- 3. Массивы VBA
- Изменение порядка выполнения операторов  $\overline{4}$ .
- $\overline{5}$ . Свойства и метолы объекта UserForm
- Использование форм 6.
- $7<sub>1</sub>$ Организация массивов
- 8. Работа с различными типами данных
- Процедуры и функции VBA  $\mathbf{Q}$
- $10.$ Создание VBA-программ. Элемент управления ListBox
- 11. Создание VBA-программ. Элементы управления ComboBox, OptionButton и Frame
- Создание VBA-программ. Элементы управления MultiPage, ScrollBar, SpinButton  $12<sup>1</sup>$
- 13. Создание VBA-программ. Объект DataObject
- 14. Вывод текста в документ Word. Основные объекты Word
- 15. Вывод текста в документ Word. Форматирование документа
- $16<sup>1</sup>$ Автоматизация стандартных документов. Встроенные диалоговые окна
- $17.$ Автоматизация стандартных документов. Создание и автоматическое заполнение бланков стандартных документов.
- 18. Основные объекты VBA в Excel
- 19. Использование возможностей VBA при непосредственных расчетах
- $20<sup>1</sup>$ Финансовые функции на языке VBA
- $21$ Построение диаграмм средстами VBA
- $22<sub>1</sub>$ Базы ланных в Excel

# Учебно-методическое обеспечение самостоятельной работы

# Вопросы для самоконтроля:

- 1. Идеология объектно-ориентированного программирования
- 2. Офисные приложения. Необходимость автоматизации работы.
- 3. Реализация ООП на языке VBA. Отличие VBA и VB.
- 4. Иерархия объектов и коллекций MSOffice.
- 5. Объектная модель MSWord. Основные объекты и коллекции.
- 6. Объектная модель MSExcell. Основные объекты и коллекции.
- 7. Объектная модель MSPowerPoint. Основные объекты и коллекции.

# **7.УЧЕБНО-МЕТОДИЧЕСКОЕ И ИНФОРМАЦИОННОЕ ОБЕСПЕЧЕНИЕ ДИСЦИПЛИНЫ «ОФИСНОЕ ПРОГРАММИРОВАНИЕ»**

а) основная литература:

1.Семь языков за семь недель. Практическое руководство по изучению языков программирования [Электронный ресурс] / Тейт Брюс - М. : ДМК Пресс, 2014. <http://www.studentlibrary.ru/book/ISBN9785940745396.html>

2.Введение в теорию языков программирования [Электронный ресурс] / Довек Жиль, Леви Жан-Жак - М. : ДМК Пресс, 2013. <http://www.studentlibrary.ru/book/ISBN9785940749134.html>

3.Теория и реализация языков программирования [Электронный ресурс] / Серебряков В.А. - М. : ФИЗМАТЛИТ, 2012. - <http://www.studentlibrary.ru/book/ISBN9785922114172.html>

б) дополнительная литература:

VBA. Практическое программирование [Электронный ресурс] / О.В. Туркин - М. : СОЛОН-ПРЕСС, 2010. - <http://www.studentlibrary.ru/book/ISBN5980033041.html>

MATLAB. Программирование на С++, С#, Java и VBA [Электронный ресурс] / Смоленцев Н. К. - М. : ДМК Пресс, 2015. - <http://www.studentlibrary.ru/book/ISBN9785970602829.html> Непараметрическая статистика в MS Excel и VBA [Электронный ресурс] / Сдвижков О.А. - М. : ДМК Пресс, 2014. - <http://www.studentlibrary.ru/book/ISBN9785940749172.html>

в) периодические издания:

- Международный некоммерческий электронный журнал «ПРОграммист» Режим доступа: [http://procoder.info](http://procoder.info/)
- Журнал «Компьютеры, Сети, Программирование»
- [https://habrahabr.ru](https://habrahabr.ru/) ресурс для IT-специалистов

г) интернет-ресурсы:

- *Биллиг В.А.* Средства разработки VBA-программиста. Офисное программирование // MSDN Academic Alliance. Библиотека учебных курсов [Электронный ресурс] – Режим доступа: http://www.microsoft.com/Rus/Msdnaa/Curricula/Default.mspx
- Свободно доступные курсы Интернет-университета информационных технологий (ИНТУИТ) [http://www.intuit.ru/,](http://www.intuit.ru/) включающие в себя дополнительный теоретический материал и возможность пройти тестирование по различным разделам данной дисциплины

Открытые курсы Массачусетского технологического института в США (*MIT OpenCourseWare*) – Режим доступа:<http://ocw.mit.edu/OcwWeb/web/home/home/index.htm>*в)* 

# *Программное обеспечение и Интернет-ресурсы:*

Для успешного освоения дисциплины, студент использует следующие программные средства:

приложения пакета Microsoft Office 2007 (2010) Word, Excel;

Acrobat Reader.

# **8. МАТЕРИАЛЬНО-ТЕХНИЧЕСКОЕ ОБЕСПЕЧЕНИЕ ДИСЦИПЛИНЫ «ОФИСНОЕ ПРОГРАММИРОВАНИЕ»**

Для проведения лекционных занятий необходим мультимедийный проектор. Все лабораторные занятия проводятся в компьютерном классе, все ПК в которых оснащены лицензионным ПО *Microsoft Windows 7*, *Microsoft Office* 2007 (2010).

Рабочая программа дисциплины составлена в соответствии с требованиями ФГОС ВО по направлению **«Прикладная информатика»**

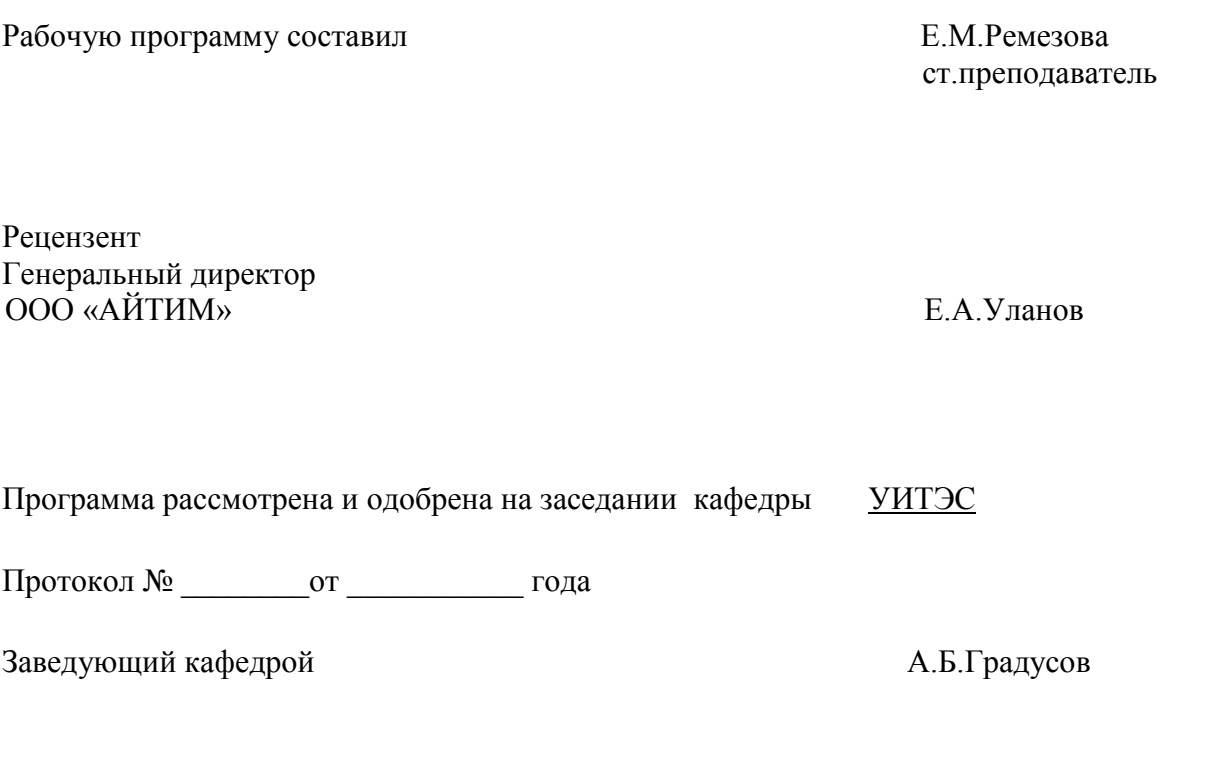

Рабочая программа рассмотрена и одобрена на заседании учебно-методической комиссии направления **«Прикладная информатика»**

Протокол № \_\_\_\_\_\_\_\_от \_\_\_\_\_\_\_\_\_\_\_ года

Председатель комиссии А.Б.Градусов

#### ЛИСТ ПЕРЕУТВЕРЖДЕНИЯ РАБОЧЕЙ ПРОГРАММЫ НИР

Рабочая программа одобрена на 10/6 учебный год от 81. 08.1/6 года Протокол заседания кафедры № 21/ Заведующий кафедрой Рабочая программа одобрена на 20/7/18 учебный год Протокол заседания кафедры № 1 от Об. 09. / года Заведующий кафедрой 7 Рабочая программа одобрена на 20/8 79 учебный год <u>от /2 9 /8</u> года Протокол заседания кафедры № 71 Заведующий кафедрой